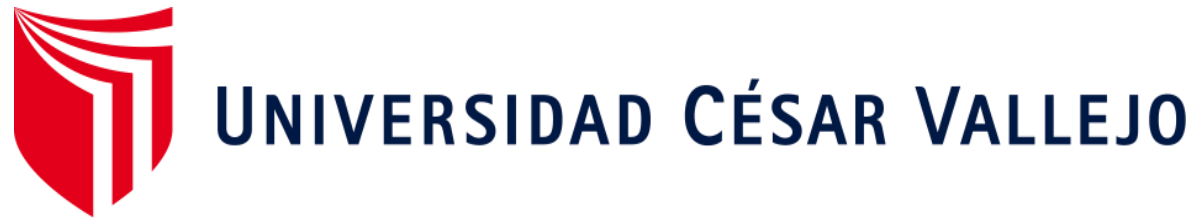

# **FACULTAD DE INGENIERÍA ESCUELA ACADÉMICO PROFESIONAL DE INGENIERÍA INDUSTRIAL**

Gestión de almacenes para mejorar la productividad en líneas de preparación de pedidos Yobel SCM Logistics S.A. Los Olivos, 2019

**TESIS PARA OBTENER EL TÍTULO PROFESIONAL DE:** Ingeniero Industrial

## **AUTOR:**

Br. Facho Chavez, Briyan David (ORCID: 0000-0001-7109-5164)

## **ASESORA:**

MSc. Mary Laura, Delgado Montes (ORCID: 0000-0001-9639-657X)

## **LÍNEA DE INVESTIGACIÓN:**

Gestión Empresarial y Productiva

## **LIMA – PERÚ**

**2019**

### **Dedicatoria**

<span id="page-1-0"></span>A Dios, por bendecir cada uno de mis días y permitirme lograr este objetivo en mi vida. A mis padres Amela Chavez Fernández y Pedro Facho Martínez, que me brindaron su apoyo y consejos para hacer de mí una mejor persona. A mi hermana por sus palabras de aliento y apoyo económico para culminar satisfactoriamente esta etapa de mi vida académica.

### **Agradecimiento**

<span id="page-2-0"></span>Expreso mi agradecimiento en primer lugar a la empresa YOBEL SCM LOGISTICS S.A.C. por haber permitido realizar el proyecto de investigación en sus instalaciones y brindarme todas las facilidades del caso.

A mi Asesora Mg. Mary Laura Delgado Montes por el tiempo y el apoyo brindado para el desarrollo del presente proyecto de investigación.

A mis familiares y seres queridos por su compañía, consejos, ánimo y confianza en todo momento.

## $\operatorname{\acute{E}}$

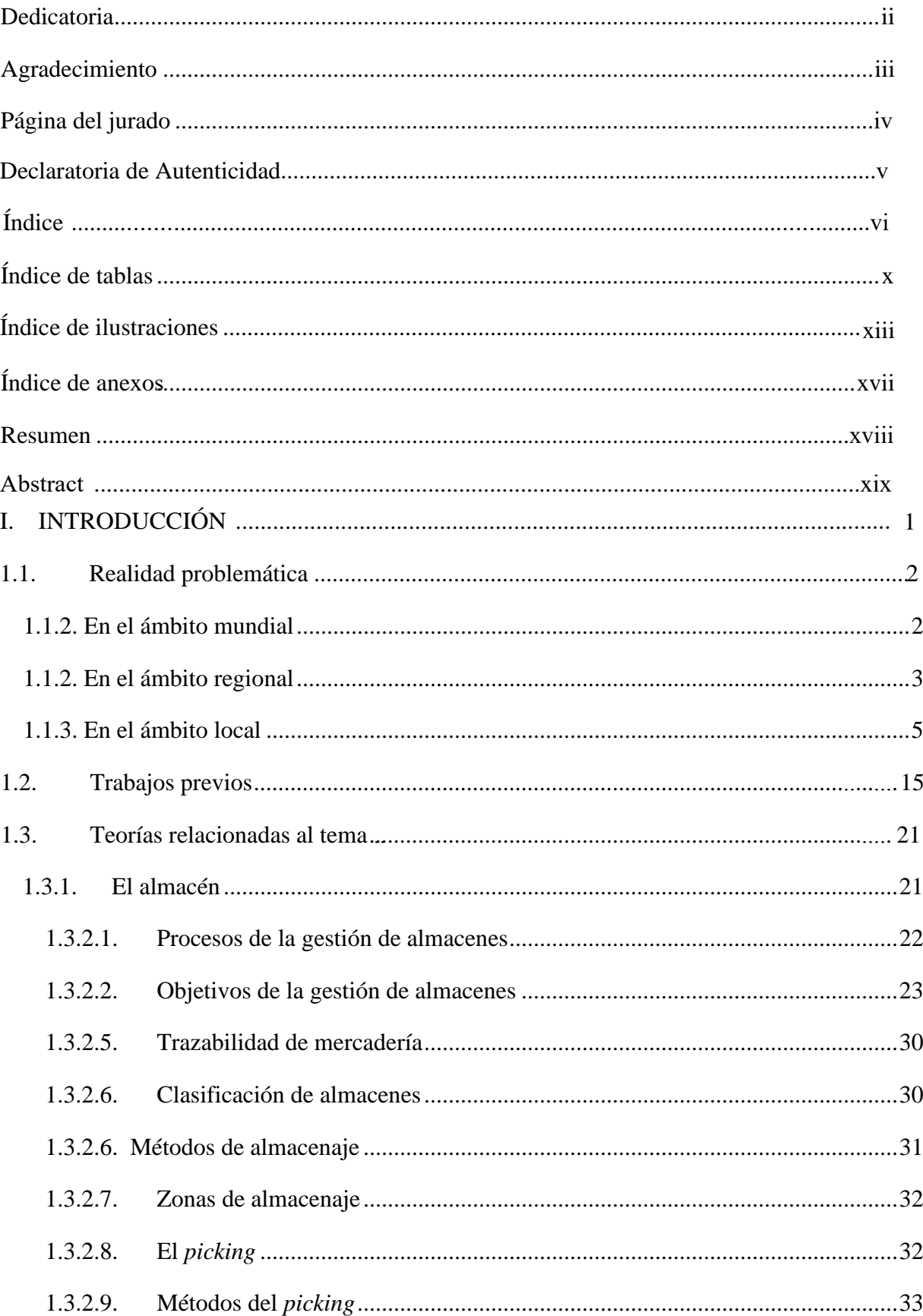

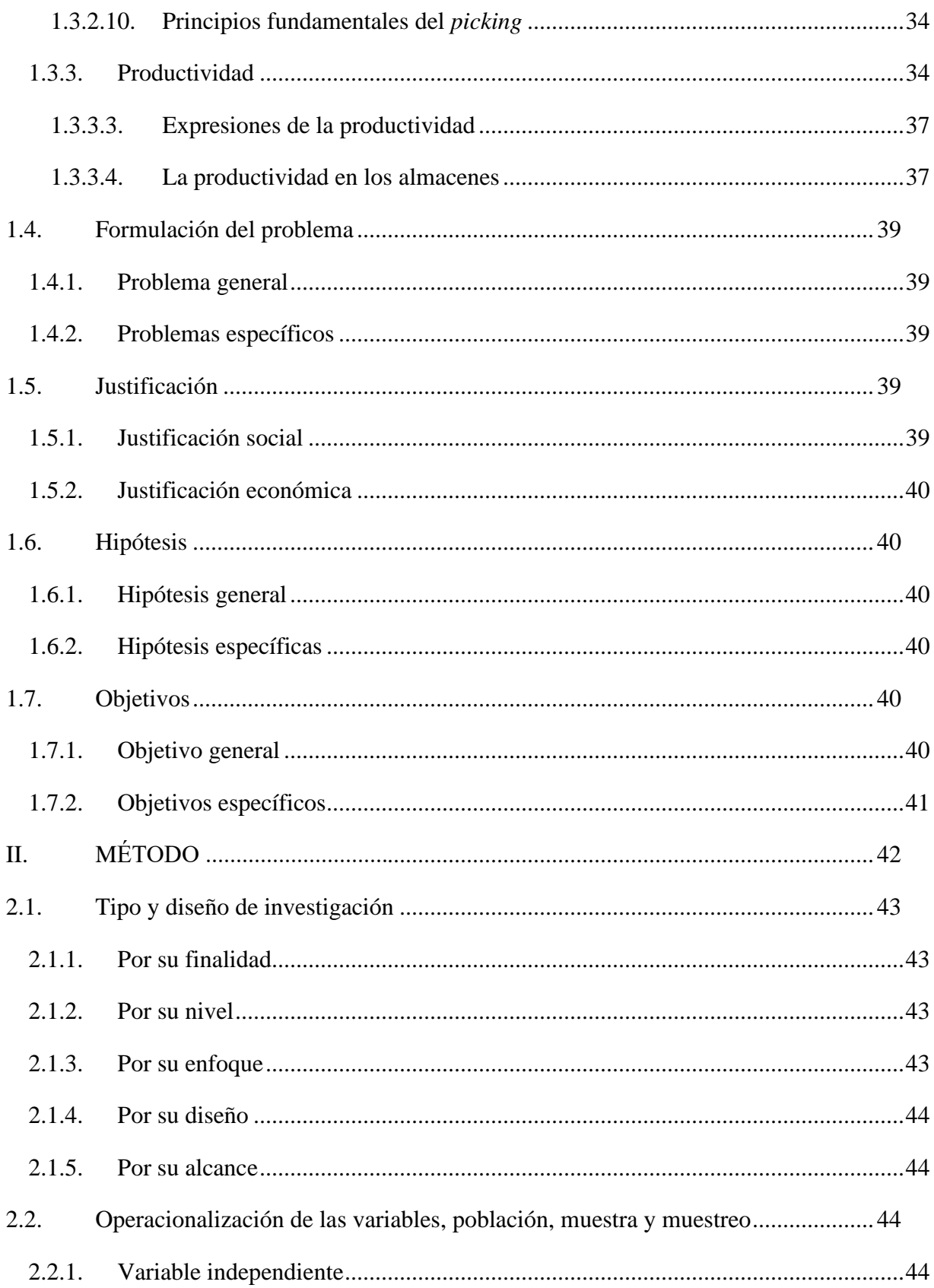

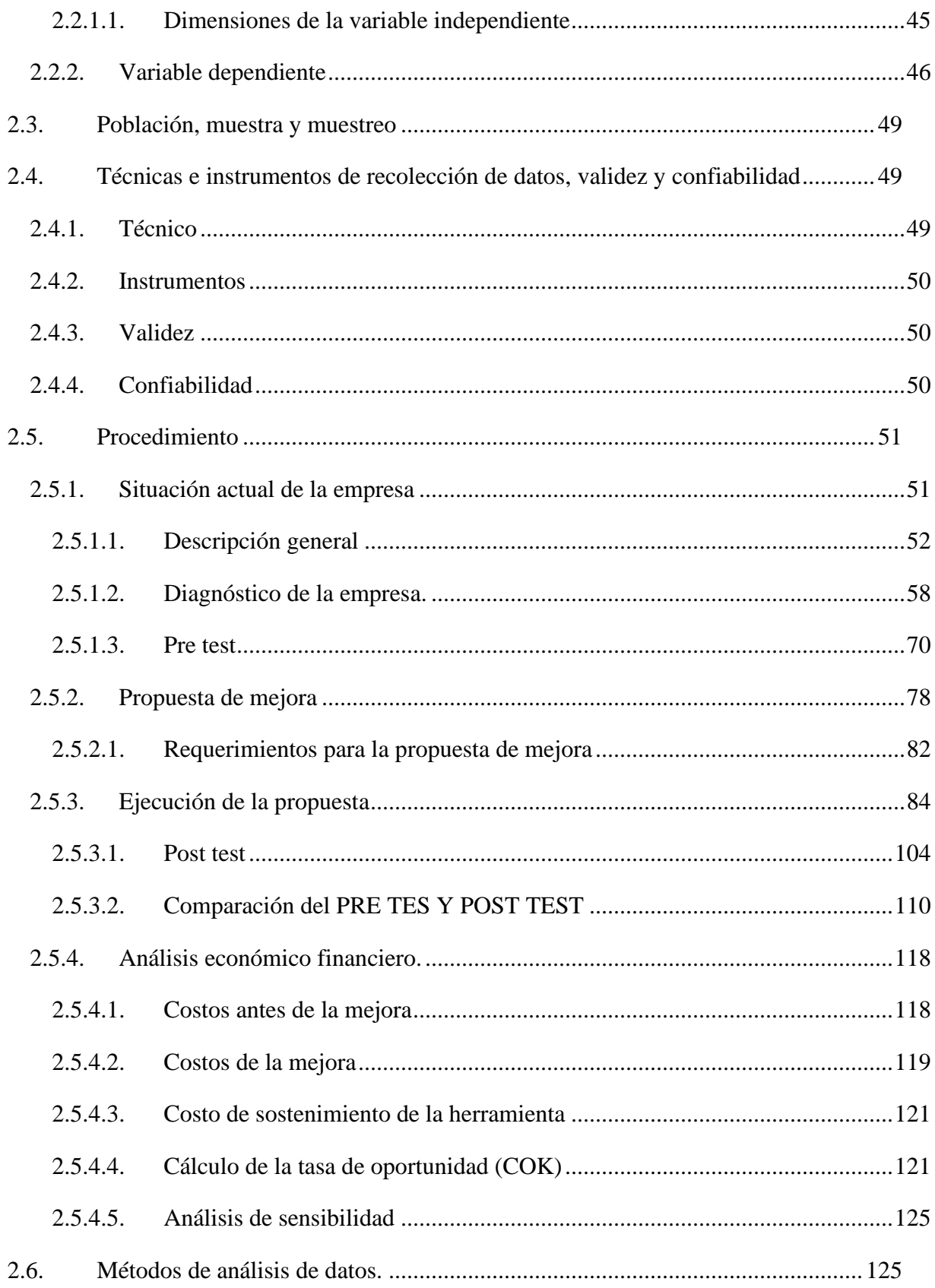

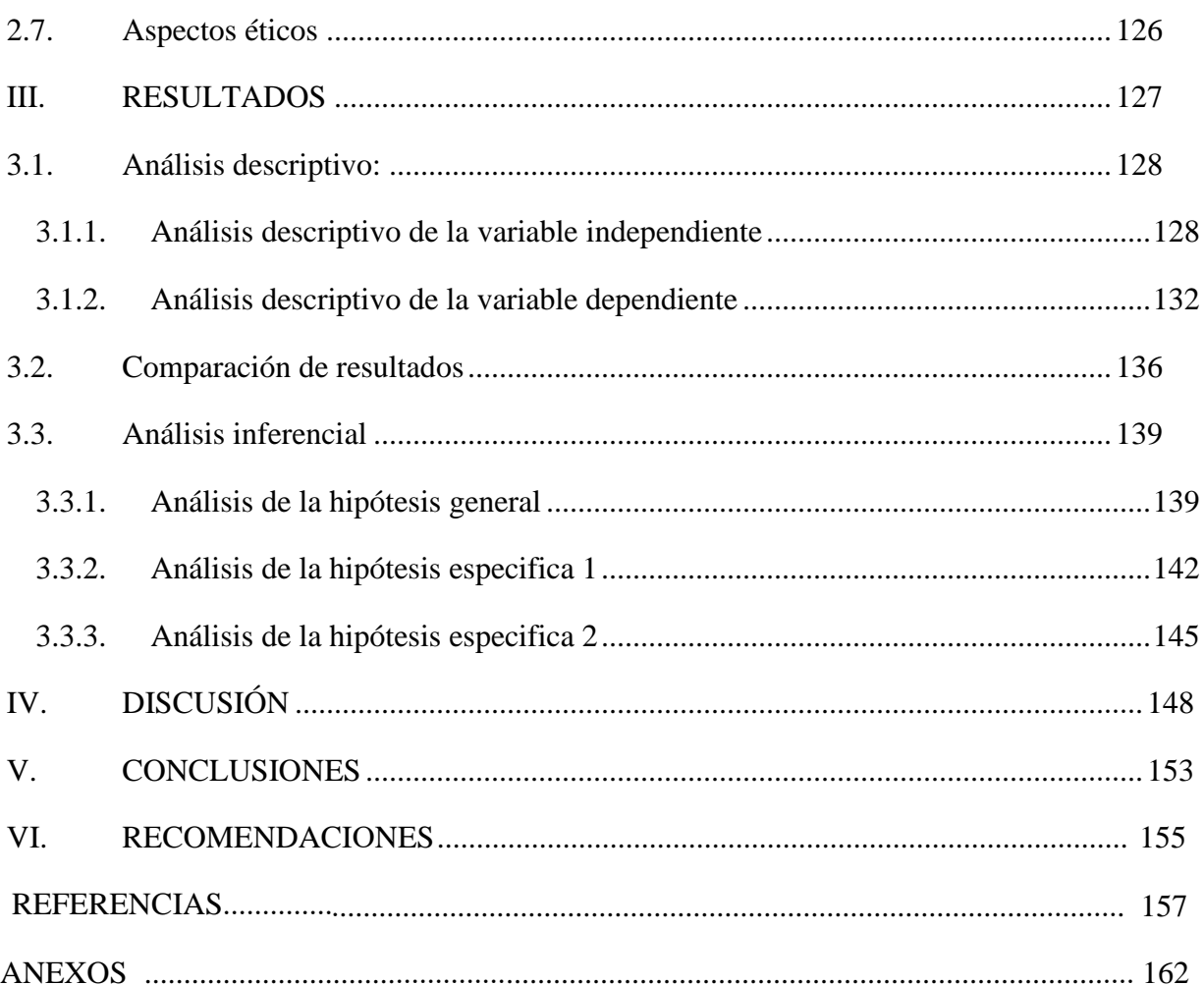

## **Índice de tablas**

<span id="page-7-0"></span>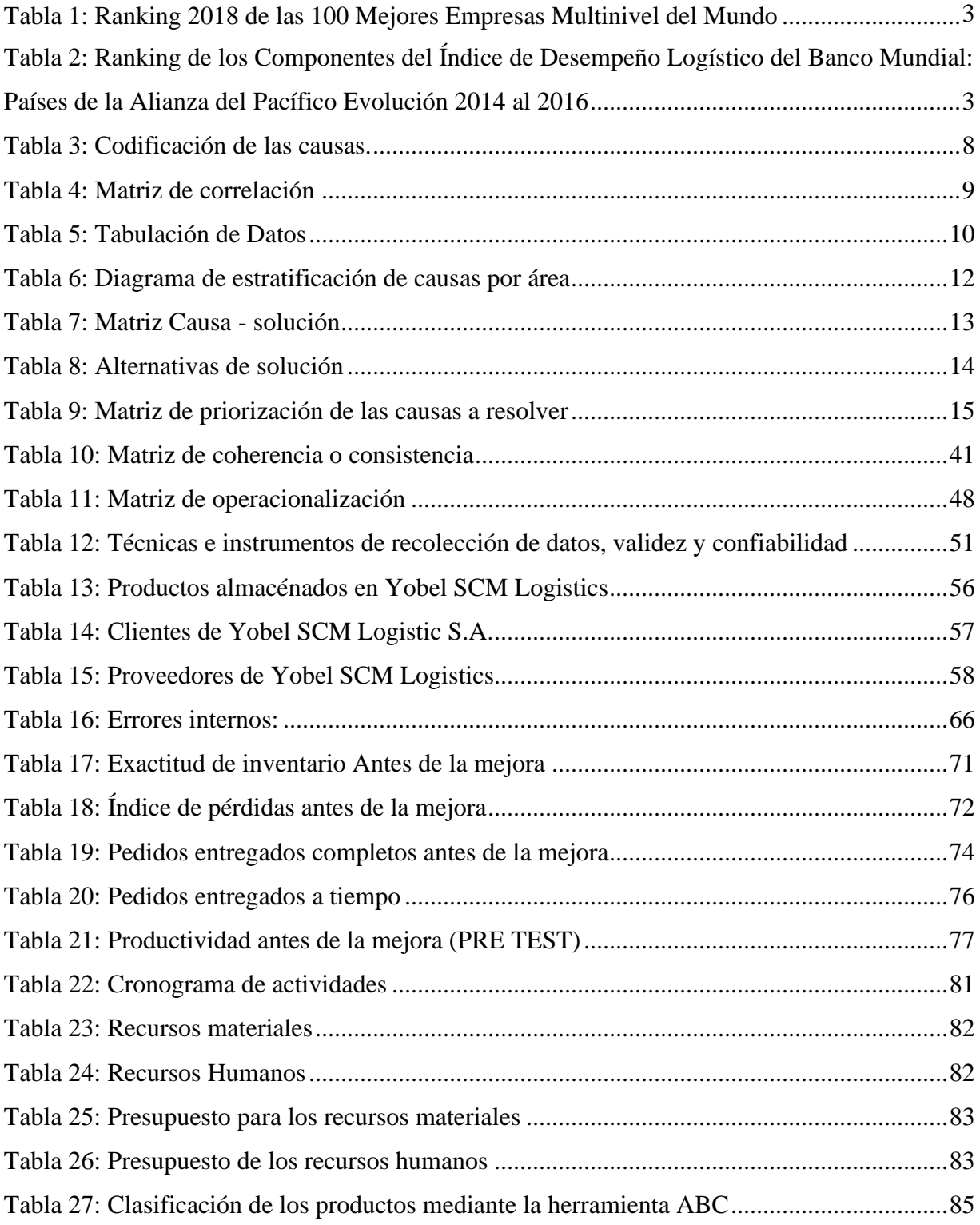

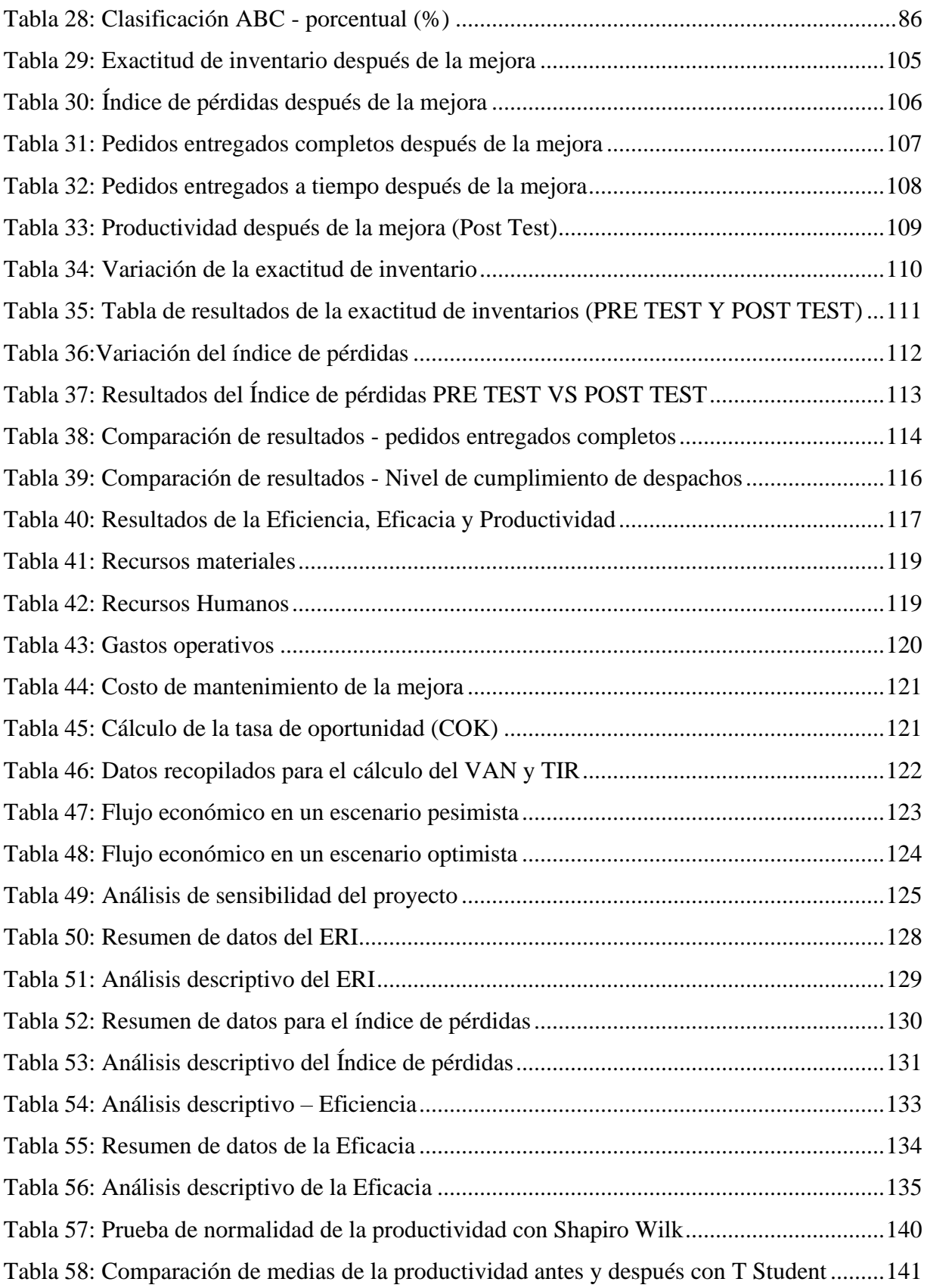

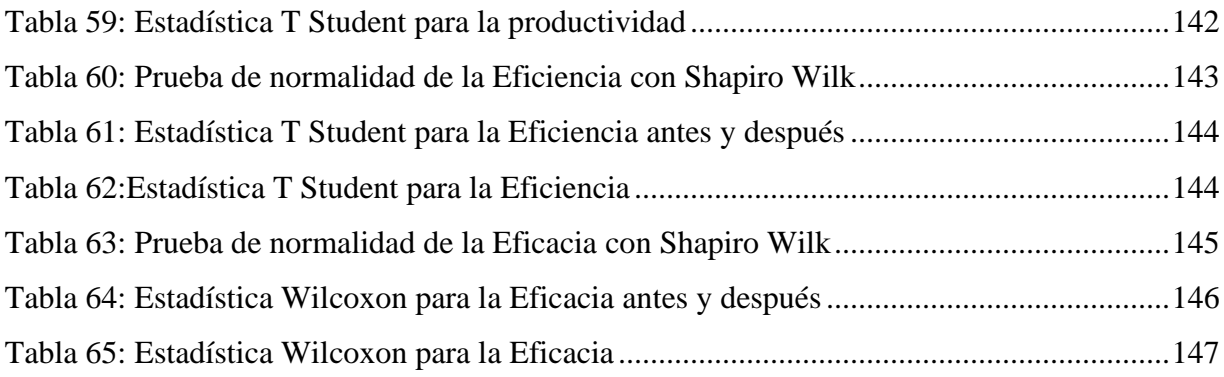

## **Índice de ilustraciones**

<span id="page-10-0"></span>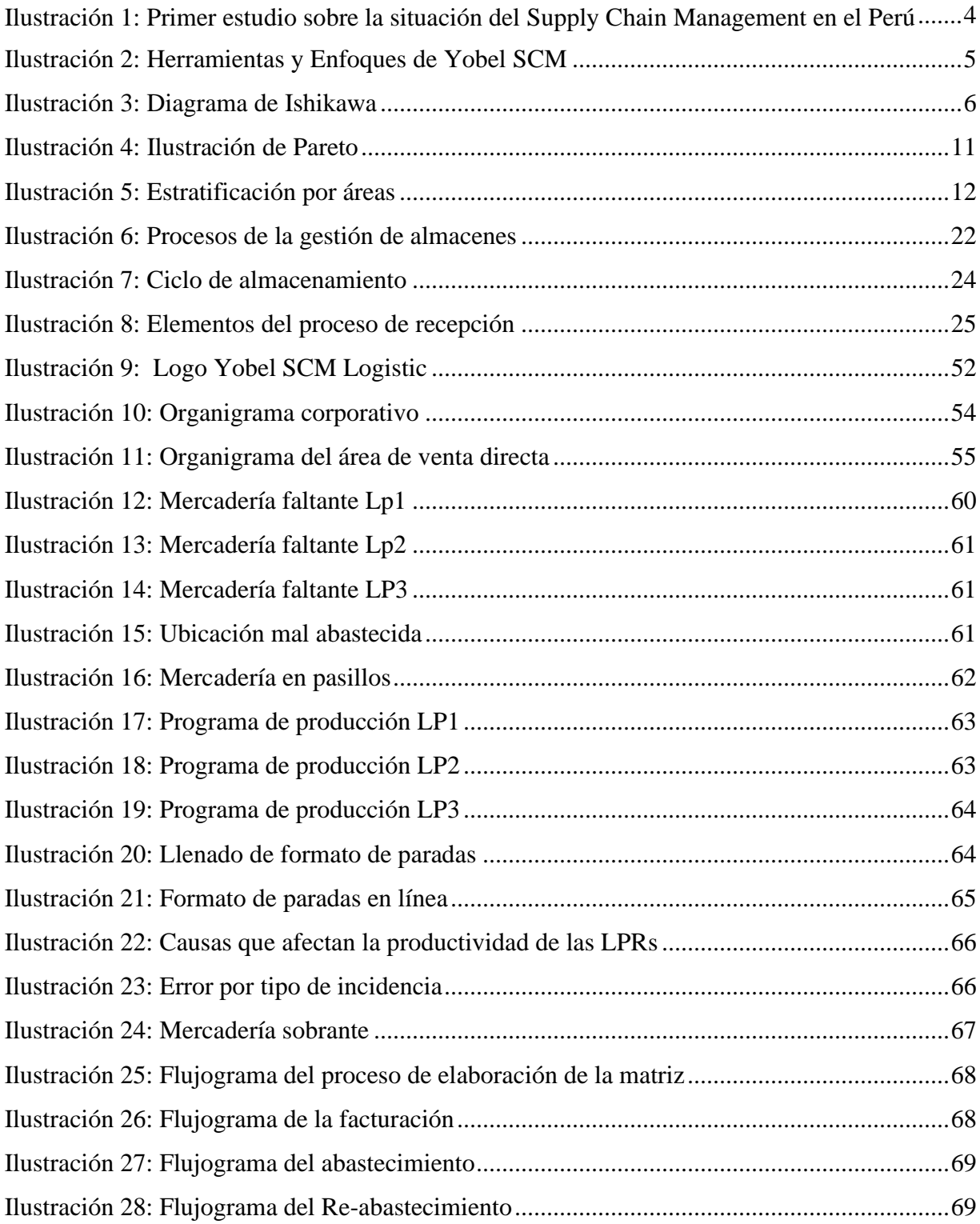

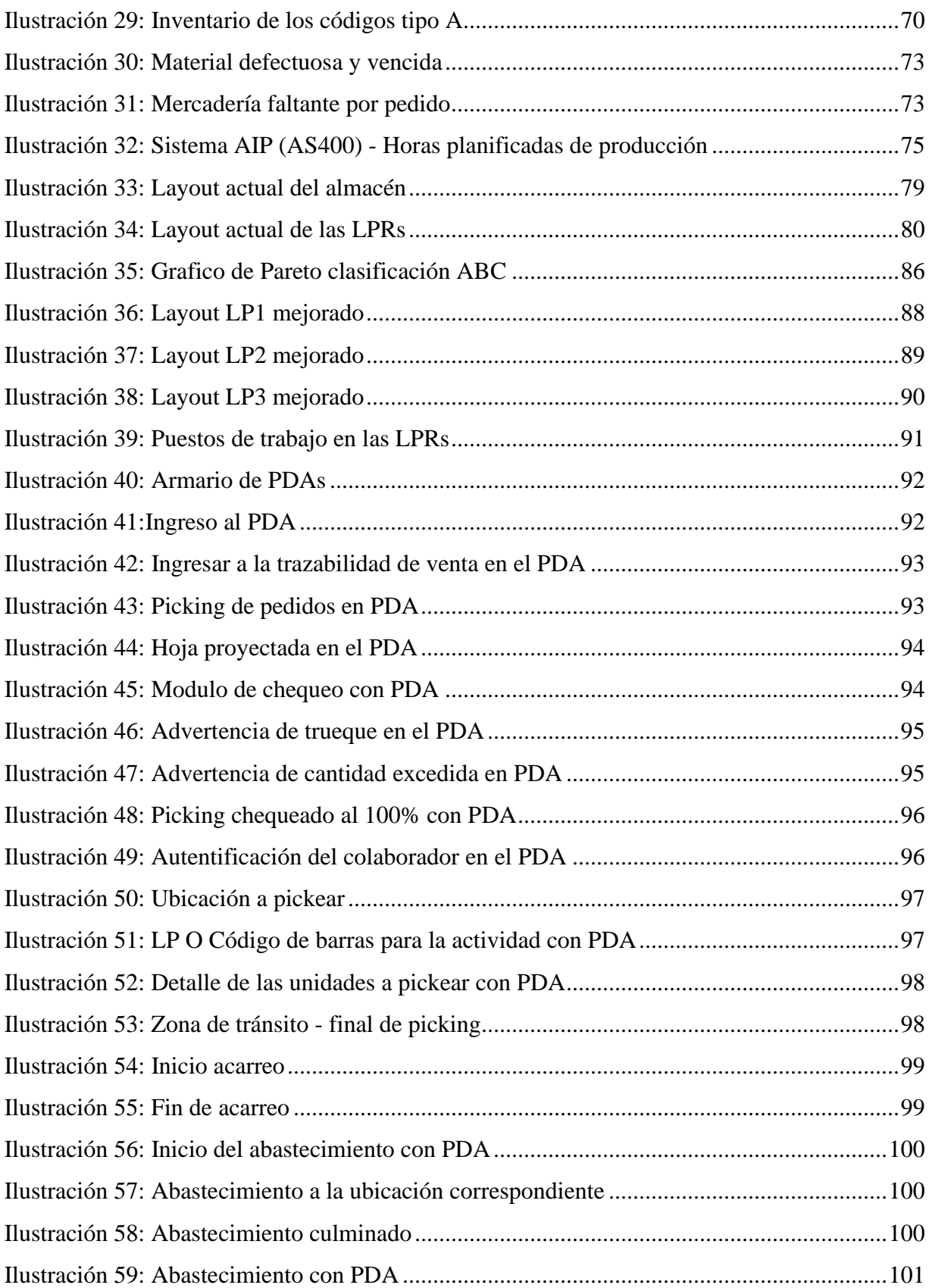

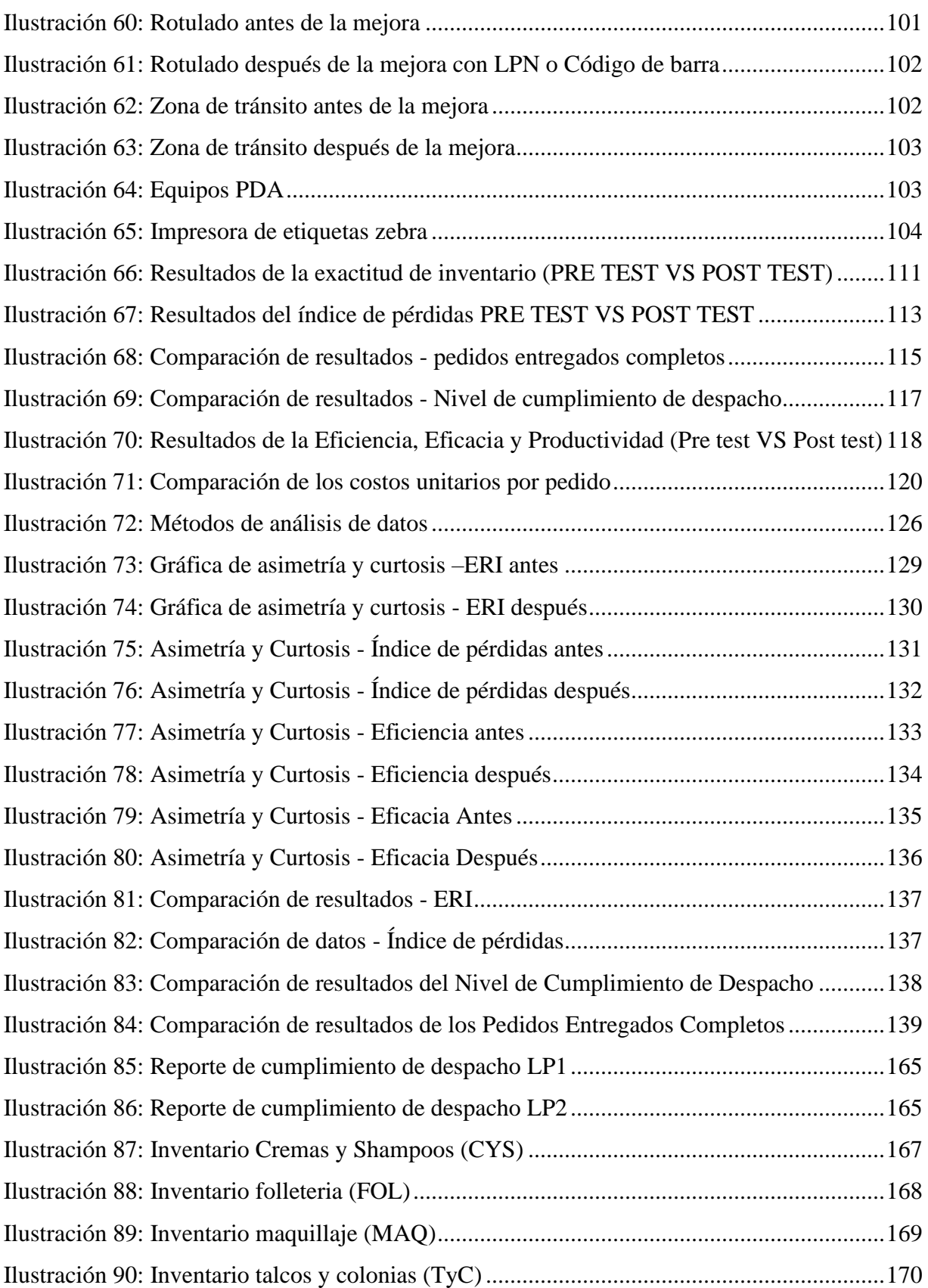

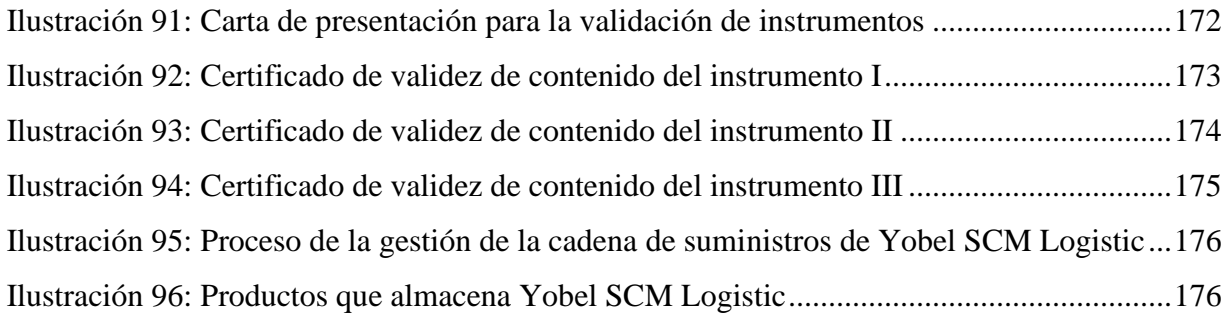

### **Índice de anexos**

<span id="page-14-0"></span>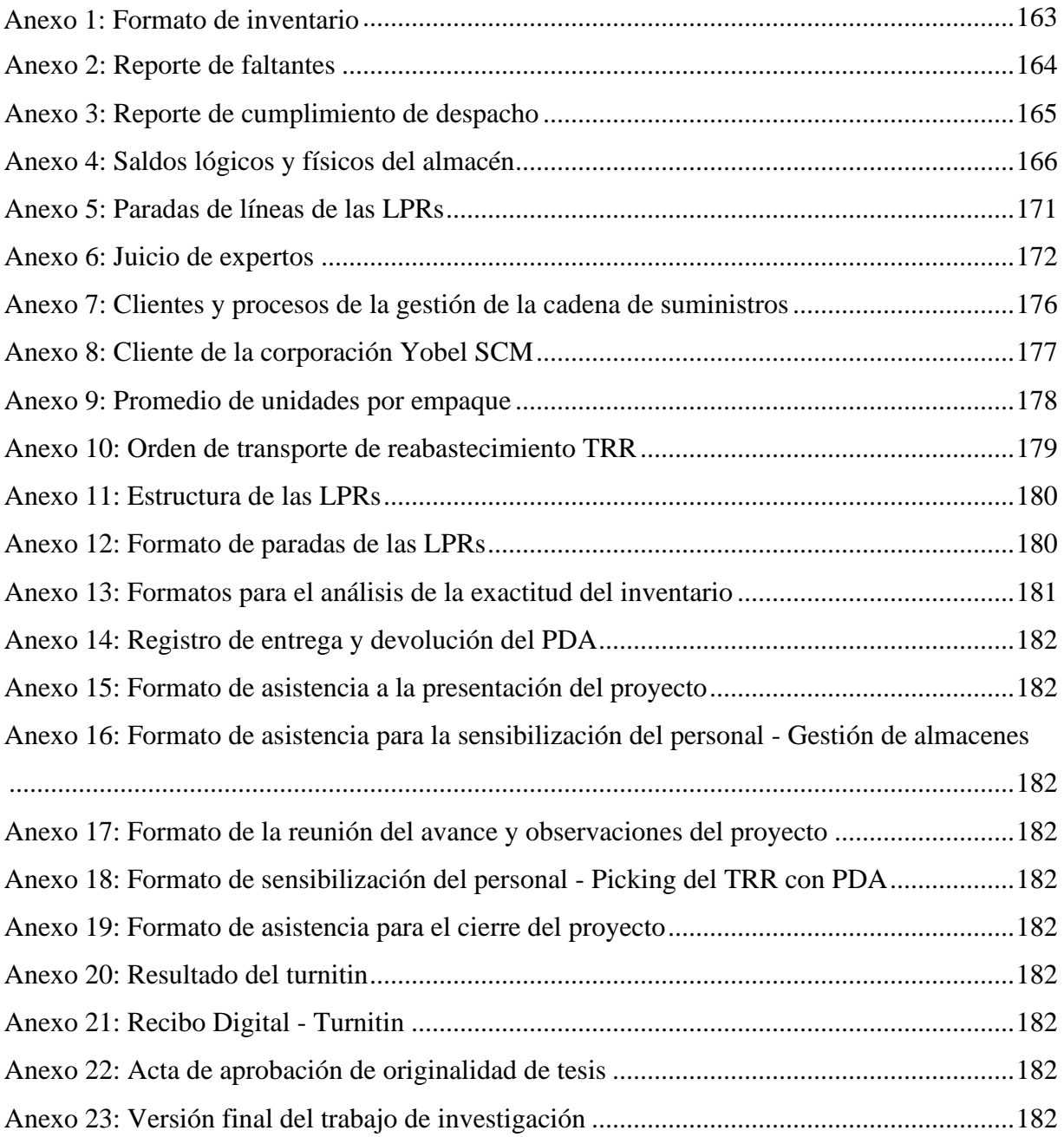

#### **Resumen**

<span id="page-15-0"></span>La gestión de la cadena de suministro es un área clave en las organizaciones, pues estas son conscientes que los costos que involucran las actividades para una correcta gestión, permitirán obtener el mayor beneficio posible y diferenciarse de sus competidores. Por lo tanto, las empresas que se dedican a realizar operaciones logísticas, cuentan con procedimientos establecidos, los cuales deben estar bien identificados para tener un mejor control y evaluar si las actividades se encuentran dentro de los parámetros establecidos para tener un mejor índice de productividad.

Uno de los principales problemas que hoy enfrentan las empresas logísticas es la dificultad de poder identificar la ubicación de la mercadería durante el trayecto de su envío desde la ubicación origen hasta su ubicación destino, provocando que el proceso de preparación de pedidos se ve a afectada, por lo errores y mercadería faltante trayendo como consecuencia la parada de líneas de preparación de pedidos. Por tal motivo con la finalidad de evitar problemas deben concentrar sus esfuerzos en la trazabilidad de su cadena logística.

La presente investigación tiene como objetivo mejorar la productividad, aplicando la herramienta de gestión de almacenes, que permitirá eliminar o disminuir los problemas dentro de las líneas de preparación de pedidos y disminuir las paradas innecesarias por actividades que no agregan valor. La unidad de análisis son los pedidos realizados en dos campañas, la cual fueron evaluadas en un periodo de 30 días. La técnica utilizada fueron la observación, y el análisis documentario. La implementación de la gestión de almacenes se realizó en 5 etapas: Diagnóstico de las actividades, Propuesta de implementación, Ejecución de la propuesta, Comparación de resultados y evaluación de la gestión de almacenes.

Con la implementación de la gestión de almacenes, se obtuvo un incremento porcentual de la productividad del 72.31%, teniendo como índice de productividad antes de 55.43% y después de implementada la herramienta un 95.51%. Siendo la trazabilidad uno de los pilares fundamentales de la gestión de almacenes, ya que permite identificar la mercadería en los diferentes procesos de manera inmediata reduciendo los tiempos de búsqueda en su totalidad.

**Palabras claves:** Gestión de almacén, Trazabilidad, Picking, Abastecimiento, Logística, inventario, Productividad del almacén.

### **ABSTRACT**

Supply chain management is a key area in organizations, as they are aware that the costs involved in the activities for proper management, will allow to obtain the greatest possible benefit and differentiate theself from their competitors. Therefore, companies engaged in logistics operations have established procedures, which must be well identified in order to have better control and assess whether the activities are within the established parameters to have a better productivity index.

One of the main problems that today faces logistics companies is the difficulty of being able to identify the location of the goods during the journey of their shipment from the source location to their destination location, causing the process of preparing orders are affected, so errors and missing merchandise resulting in the stop of order preparation lines. For this reason, in order to avoid problems, they should concentrate their efforts on the traceability of their logistics chain.

This research aims to improve productivity by applying the warehouse management tool, which will eliminate or reduce problems within order preparation lines and reduce unnecessary downtime activities that don't add value. The analysis unit is orders placed in two campaigns, which were evaluated over a 30-day period. The technique used was observation, and documentary analysis. The implementation of warehouse management was carried out in 5 stages: Diagnosis of activities, Proposal for implementation, Execution of the proposal, Comparison of results and evaluation of warehouse management.

With the implementation of warehouse management, a percentage increase in productivity of 72.31% was obtained, having as a productivity index before 55.43% and after the tool was implemented 95.51%. Traceability being one of the fundamental pillars of warehouse management, since it allows to identify the goods in the different processes immediately reducing the search times in its entirety.

**Keywords:** Warehouse management, Traceability, Picking, Sourcing, Logistics, inventory, Warehouse productivity

### *Anexo 22: Acta de aprobación de originalidad de tesis*

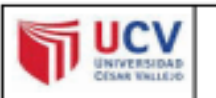

ACTA DE APROBACIÓN DE **ORIGINALIDAD DE TESIS** 

: F06-PP-PR-02.02 Código Versión : 10  $: 10-06-2019$ Fecha Página  $: 1$  de  $1$ 

Yo, MARY LAURA DELGADO MONTES docente de la FACULTAD DE INGENIERÍA Y ARQUITECTURA y Escuela Profesional de INGENIERÍA INDUSTRIAL de la UNIVERSIDAD CÉSAR VALLEJO SAC - LIMA NORTE, revisor(a) de la tesis titulada "GESTIÓN DE ALMACENES PARA MEJORAR LA PRODUCTIVIDAD EN LÍNEAS DE PREPARACIÓN DE PEDIDOS YOBEL SCM LOGISTIC S.A. LOS OLIVOS, 2019.", del (de la) estudiante BRIYAN DAVID FACHO CHAVEZ, constato que la investigación tiene un indice de similitud de .... 23.% verificable en el reporte de originalidad del programa Turnintin. Ella suscrito (a) analizó dicho reporte y concluyó que cada una de las coincidencias detectadas no

constituyen plagio. A mi leal saber y entender la tesis cumple con todas las normas para el uso de citas y referencias establecidas por la Universidad César Vallejo.

Lima, 21 de julio de 2020

MARY-LAURA DEL GADO MONTES DNI: 42917804

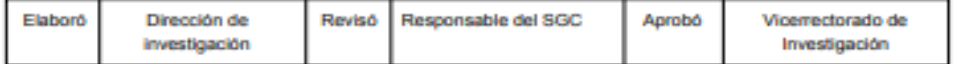

Fuente: Elaboración propia.